まめ知識(住所録管理ソフト購入に関する質問あれこれ) **0023**

作成 17.09.20)

【概要】平成 18 年度用「年賀状作成・宛名印刷ソフト」が発売される時期になりました。 そこで、よくある購入するに関する問合せの主なものを紹介します。 社友会本部で使用している「筆まめ」についての資料ですが、他社のソフトでも大同小異です。 参考にしてください。 「筆まめ Ver.16 とは、平成 18 年度用バージョン」です。

#### 【1】 対応していないOSは?

Windows 95/NT4 には対応していません。Macintosh は用意されていません。

#### 【2】 通常版とアップグレード・乗り換え専用の違いは?

「アップグレード・乗り換え専用」はすでに筆まめシリーズ、他社はがき作成ソフトをお持ちの 方向けに、優待価格で販売する製品です。

【アップグレード・乗り換え対象製品】 筆まめシリーズ、筆王、筆ぐるめ、宛名職人、 はがきスタジオ、楽々はがき、筆自慢、筆やすめ (ただし、体験版は対象になりません)

# 【3】 CD-ROM 版 と DVD-ROM 版の違いは?

 CD-ROM 版 と DVD-ROM 版は基本的なプログラムは同じですが、収録されている イラスト数が異なります。(筆まめ Ver.16 についての資料)

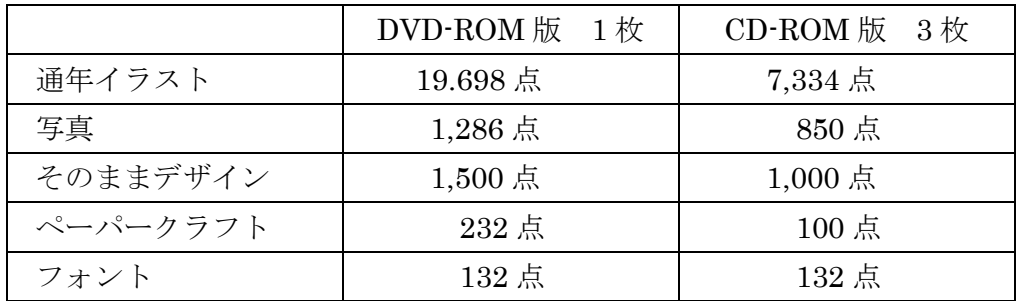

## 【4】 以前のバージョンは CD-ROM 版ですが、DVD-ROM 版を購入できますか?

以前のバージョンの筆まめは CD-ROM 版から筆まめ Ver.16、DVD-ROM 版へアップグレード することができます。

ただし、使用しているパソコンが DVD-ROM ドライブを搭載している必要があります。

## 【5】 バージョンを飛び越えて「筆まめ Ver.16」へアップグレードできますか?

バージョンを飛び越えて「筆まめ Ver.16」へアップグレードすることができます。 たとえば現在筆まめ Ver.13 ⇒ 筆まめ Ver.16」アップグレード・乗り換え専用を利用できます。

#### 【6】 以前のバージョンの筆まめで作成した住所録は使えますか?

「筆まめ Ver.6~15」で作成した住所録ファイルは、「筆まめ Ver.16」でそのままひらくことがで きます。Ver.2~5(MS-DOS 版)の住所録は、他の住所録ファイルとして「筆まめ Ver.16」に読み 込むことができます。

## 【7】 市町村合併に伴う郵便番号の変更に対応していますか?

「筆まめ Ver.16」では、郵便番号辞書は平成 17 年9月現在版が搭載されています。 発売後の市町村合併については、アップデートプログラムで対応されます。 ⇒ 実験します。

## 【8】都道府県別市町村合併情報 [http://www.mapple.net/naru\\_chizu/jisdiff\\_list.asp](http://www.mapple.net/naru_chizu/jisdiff_list.asp)

上記 URL を右クリック ⇒ ハイパーリンクを開くで見られます。

# まめ知識0023に付属する実験

#### 1 電話番号から住所検索

 電話番号を入力すると、住所が表示されます。 NTT のハローページに掲載している加入者に限る.

# 2 市町村合併

 新しい市町村名に自動変換される. また、市外局番も新しい局番に更新されます.

大阪府南河内郡美原町さつきの東1丁目11-22 ↓

大阪府堺市美原町さつきの東1丁目 11-22  $0722 - 33 - 1185 \Rightarrow 072 - 233 - 1185$ 

# 3 宛先に都道府県名を入れる、入れない

設定により、下記の選択ができます。

- 都道府県名を出力する.
- 都道府県名を出力しない.
- 政令指定都市は都道府県名を出力しない.
- 差出人の住所と同じ都道府県の場合は表示しない.

方法 ⇒ ウインドウ ⇒ 宛名ウインドウ ⇒ 宛名 ⇒ レイアウトの設定.

## 4 2005 年の図柄を 2006 年の図柄に変更する方法

毎年、買い換えるのは馬鹿らしい.

2005年用の酉の図柄を2006年用の戌の図柄に入れ替えるだけで使えます。 上記の方法で、OS が変わるまで使えます。

以上